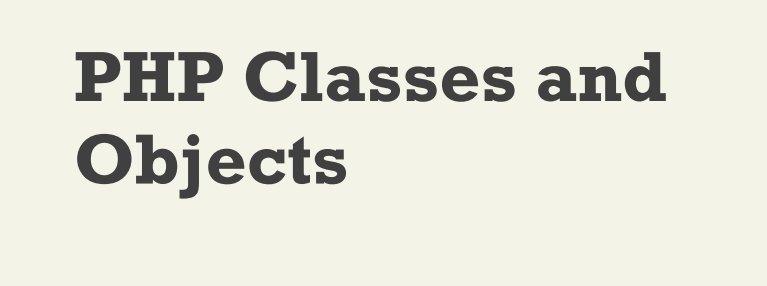

Chapter 13

 $\frac{1}{2}$  Randy Connormentals of  $\frac{1}{2}$  Randy  $\frac{1}{2}$  Randy  $\frac{1}{2}$  Randy  $\frac{1}{2}$  Randy  $\frac{1}{2}$  Randy  $\frac{1}{2}$  Randy  $\frac{1}{2}$  Randy  $\frac{1}{2}$  Randy  $\frac{1}{2}$  Randy  $\frac{1}{2}$  Randy  $\frac{1}{2}$  Randy  $\frac{1}{2}$  Ra Randy Connolly and Ricardo Hoar Fundamentals of Web Development © 2017 Pearson  $http://www.funwahdav.$ 

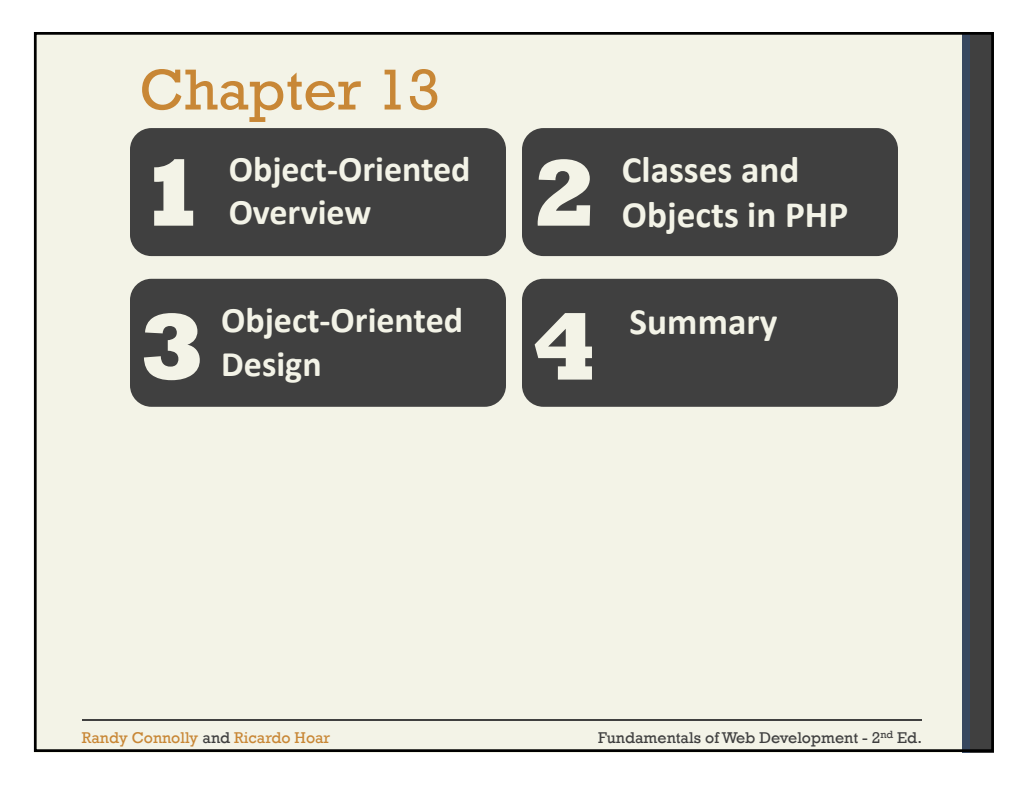

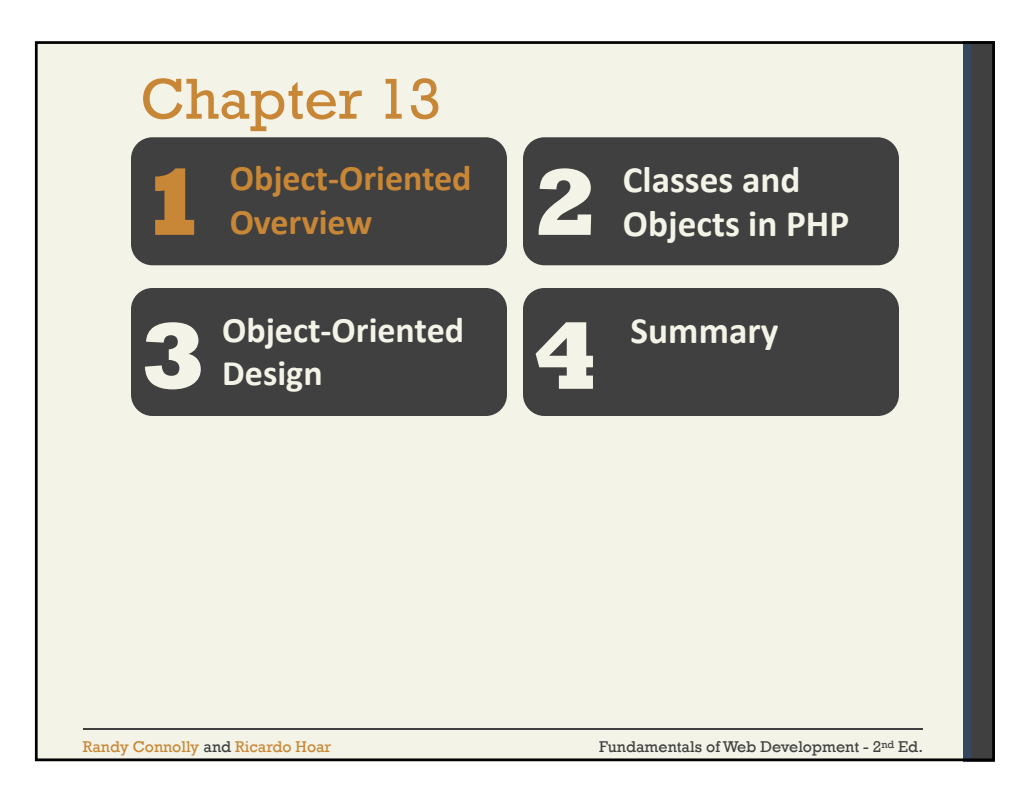

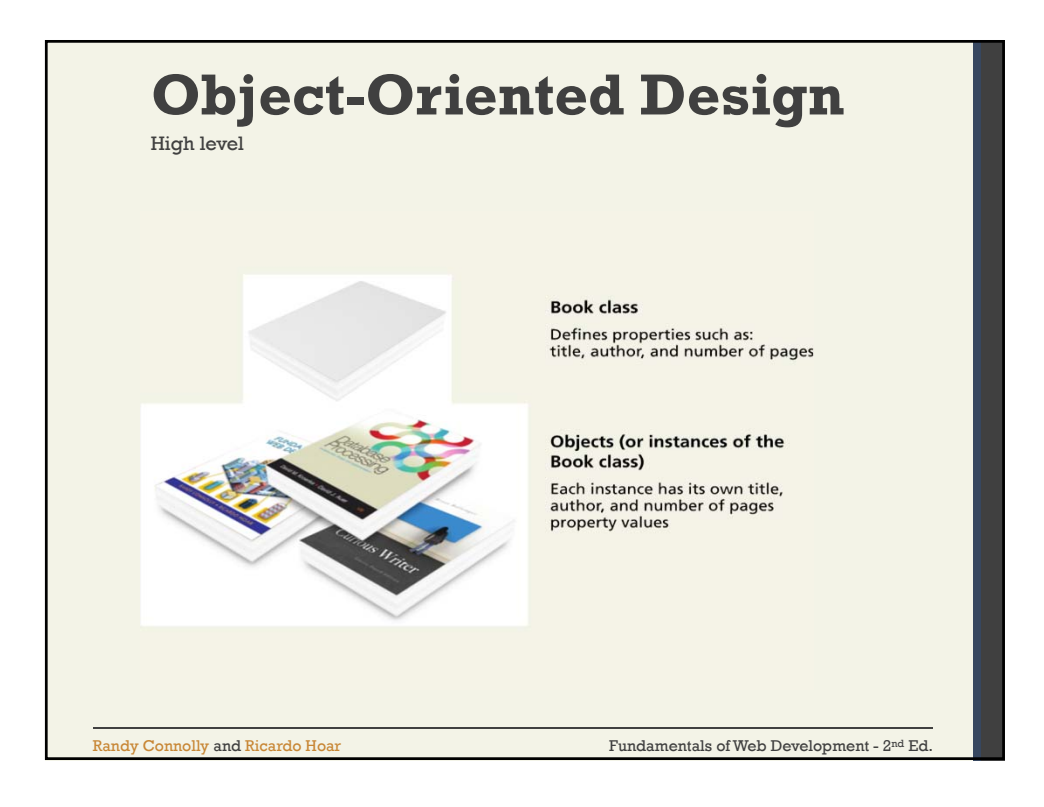

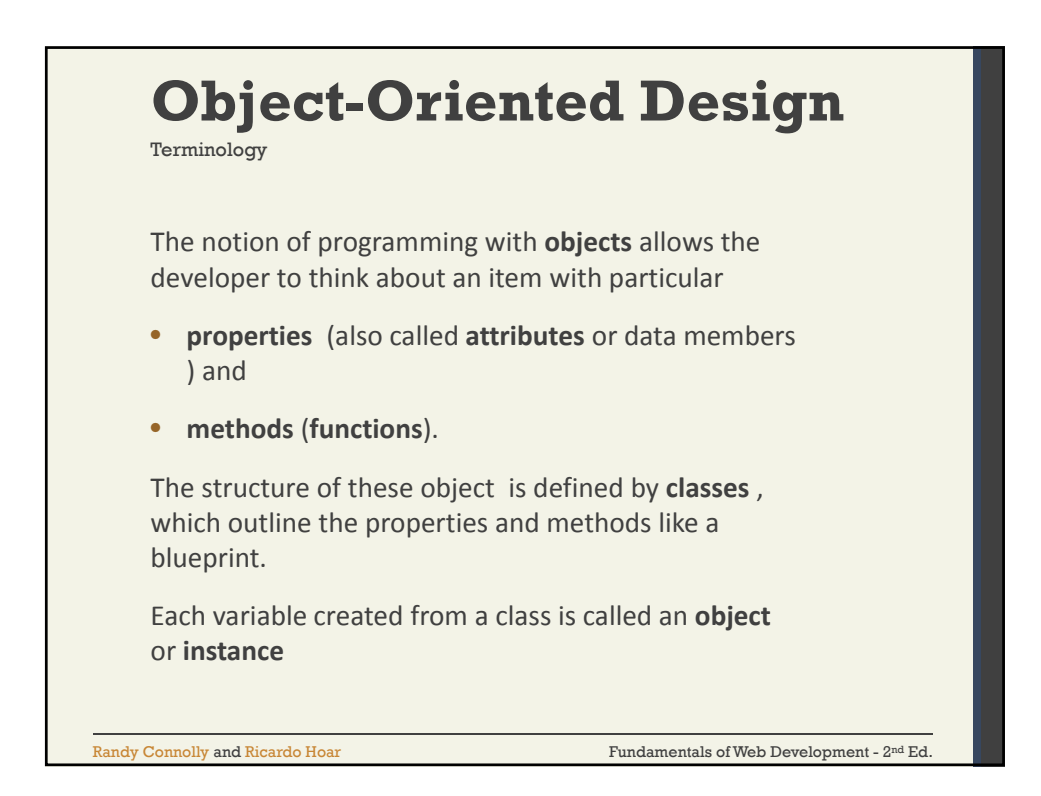

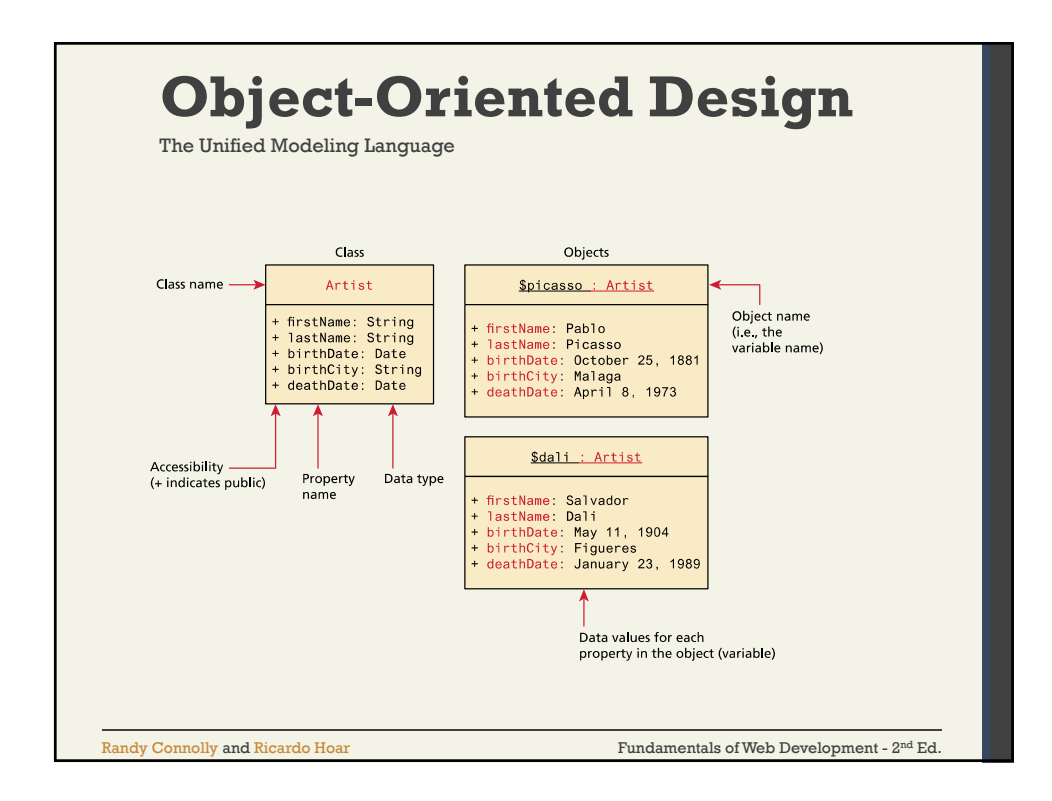

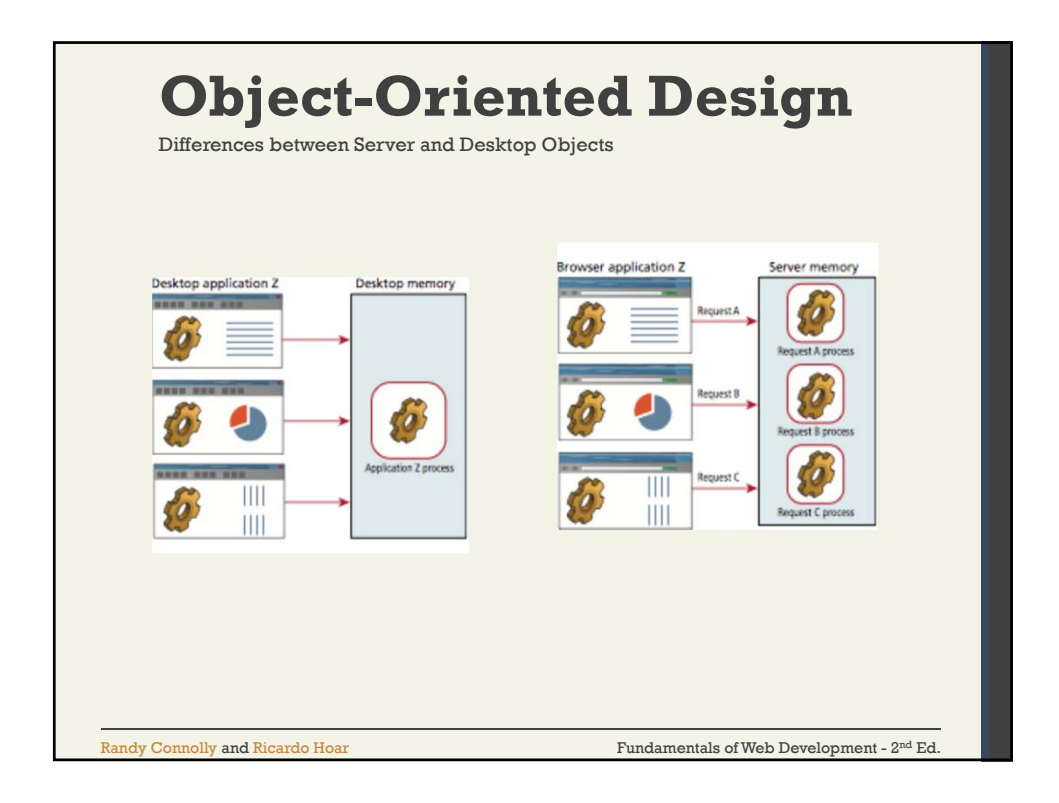

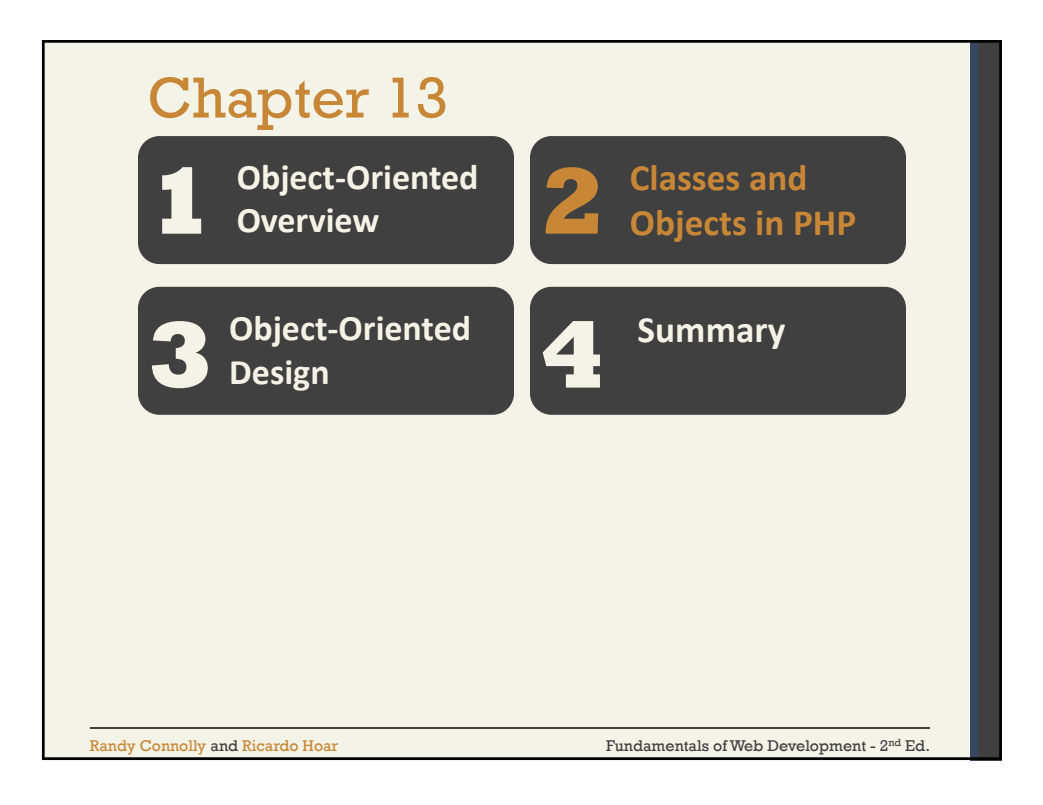

![](_page_4_Picture_98.jpeg)

![](_page_4_Picture_2.jpeg)

## Fundamentals of Web Development - 2<sup>nd</sup> Ed. **Fundamentals of Web Development - 2<sup>nd</sup> Ed. Classes and Objects in PHP**  Once you have instances of an object, you can access and modify the properties using the object's variable name and an arrow (‐> ) \$picasso = new Artist(); \$dali = new Artist(); \$picasso**‐>**firstName = "Pablo"; \$picasso**‐>**lastName = "Picasso"; \$picasso**‐>**birthCity = "Malaga"; \$picasso**‐>**birthDate = "October 25 1881"; \$picasso**‐>**deathDate = "April 8 1973"; Properties

![](_page_5_Picture_2.jpeg)

![](_page_6_Picture_1.jpeg)

![](_page_6_Picture_2.jpeg)

![](_page_7_Picture_63.jpeg)

![](_page_7_Figure_2.jpeg)

![](_page_8_Picture_1.jpeg)

![](_page_8_Figure_2.jpeg)

![](_page_9_Picture_1.jpeg)

![](_page_9_Picture_2.jpeg)

## **Object-Oriented Design**

Data Encapsulation

**Encapsulation** generally refers to restricting access to an object's internal components. Another way of understanding encapsulation is: it is the hiding of an object's implementation details.

A properly encapsulated class will define an interface to the world in the form of its public methods, and leave its data, that is, its properties, hidden (i.e., private). This allows the class to control exactly how its data will be used.

The typical approach is to write methods for accessing and modifying properties rather than allowing them to be accessed directly. These methods are commonly called **getters and setters**  (or accessors and mutators).

Fundamentals of Web Development - 2<sup>nd</sup> Ed. **Fundamentals of Web Development - 2<sup>nd</sup> Ed.** 

**Object-Oriented Design**  Data Encapsulation Artist artistCount: int - directional<br>- firstName: String<br>- lastName: String<br>- birthDate: Date<br>- birthCity: String Artist(string,string,string,string,string)<br>+ outputAsTable () : String getFirstName() : String<br>getLastName() : String<br>getBirthCity() : String<br>getDeathCity() : String<br>getBirthDate() : Date getDeathDate() : Date getBodthBdtc); butch<br>getEarliestAllowedDate() : Date<br>getArtistCount(): int setLastName(\$lastname) : void setFirstName(\$firstname) : void setBirthCity(\$birthCity) :<br>setBirthCity(\$birthCity) :<br>setBirthDate(\$deathdate) :  $void$ void setDeathDate(\$deathdate) : void Randy Connolly and Ricardo Hoar  $\blacksquare$  Fundamentals of Web Development -  $2^{\text{nd}}$  Ed.

![](_page_11_Picture_199.jpeg)

![](_page_11_Picture_2.jpeg)

![](_page_12_Figure_1.jpeg)

![](_page_12_Figure_2.jpeg)

![](_page_13_Picture_1.jpeg)

![](_page_13_Figure_2.jpeg)

![](_page_14_Picture_1.jpeg)

![](_page_14_Figure_2.jpeg)

![](_page_15_Picture_1.jpeg)

![](_page_15_Picture_190.jpeg)

![](_page_16_Picture_1.jpeg)